## **EXAMEN SUSTITUTORIO DE METODOS NUMERICOS (MB536)**

- **SOLO SE PERMITE EL USO DE UNA HOJA DE FORMULARIO Y CALCULADORA CIENTIFICA**
- **ESCRIBA CLARAMENTE SUS PROCEDIMIENTOS**
- **PROHIBIDO EL USO DE CELULARES U OTROS EQUIPOS DE COMUNICACION ELECTRONICA**
- **LAS MOCHILAS O MALETINES DEBERÁN DEJARSE EN LA PARTE INFERIOR DE LA PIZARRA**
- **DURACION: 110 MINUTOS**

## **Problema 1**

Una fábrica alquila 6 minutos de la máquina A y 3 minutos de la máquina B por 5 \$. Además alquila 2 minutos de la máquina A y 2 minutos de la máquina B por 3 \$, considerando que el costo de alquiler por minuto de cada máquina es constante, determine lo siguiente:

- **a) (0.5 pto)** Plantee el sistema de ecuaciones para hallar el costo por minuto de cada máquina.
- **b) (2.0 ptos)** Verifique la convergencia del método de Gauss Seidel para resolver el sistema.
- **c) (2.0 ptos)** Estime los costos de alquiler por minuto de cada máquina, usando el método de Gauss-Seidel con 1 iteración, usando como aproximación inicial el costo por minuto de cada máquina de 9\$ y 2\$ respectivamente.
- **d) (0.5 pto)** Digite los comandos para hallar la solución exacta con MATLAB.

## **Problema 2**

Sea el sistema de ecuaciones no lineales:

$$
1 - \alpha = e^{-t_1} - e^{-t_2}, \quad \alpha \in (0, 1)
$$
 Parámetro conocido  

$$
t_1 e^{-t_1} = t_2 e^{-t_2}
$$

- **a**) **(1pto)** Para  $\alpha = 0.5$ , represente el sistema no lineal en función F:  $\mathbb{R}^2 \to \mathbb{R}^2$ , para resolver el problema  $F(t) = 0$ , y determine el algoritmo de Newton Raphson para este problema.
- **b) (2 ptos)** Determine la raíz cercana a **[0 1]**<sup>T</sup> , usando el algoritmo de Newton-Raphson para sistemas y muestre el error de cada iteración. Realizar tres iteraciones.
- **c) (1 pto)** Completar lo que falta en el siguiente código en MATLAB para resolver Newton Raphson para este problema:

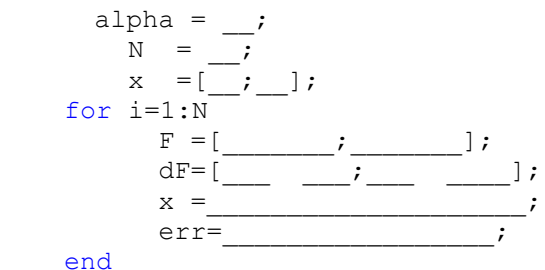

- **d) (1 pto)** Para el sistema de ecuaciones no lineales dado anteriormente**,** justifique si el
	- siguiente arreglo será algoritmo del punto fijo en el punto **[0 1]<sup>T</sup>** . No realice iteraciones, solo use criterio de convergencia. Comente su respuesta.

$$
t_1 = t_2 e^{t_1-t_2}
$$
 ;  $t_2 = t_1 - ln(1 - 0.5e^{t_1})$ 

**Ayuda:** condición de convergencia:  $\left\|J_G(t)\right\|_1 \le L \le 1$ , considere el hecho de que la norma es una cota del radio espectral de una matriz.

## **Problema 3**

Dada la Figura adjunta, se pide:

- **a) (2 ptos)** Halle el área sombreada usando la cuadratura de Gauss, para n=3.
- **b) (1.5 ptos)** Halle el área sombreada usando la fórmula de Simpson 3/8, usando  $h=1/6$ .
- **c) (0.5 pto)** Si el área exacta es 2.17664299, determine el error para la fórmula de la cuadratura de Gauss y de Simpson 3/8 mencionados en el ítem a) y b) respectivamente.

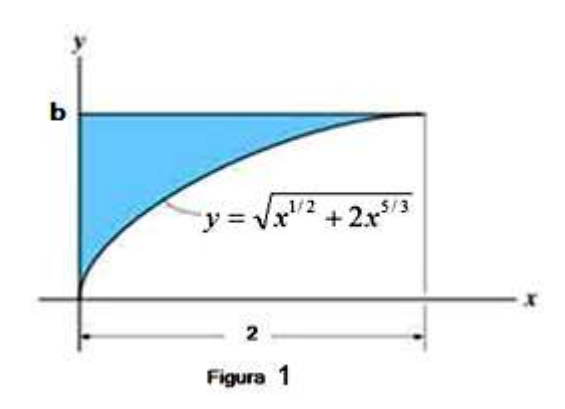

**d) (1 pto)** Escriba comandos MATLAB para hallar el área sombreada mediante la fórmula abierta usando 10 rectángulos.

## **Problema 4**

Una plancha de ropa tiene una suela de masa  $m = 1.75$ Kg con un área expuesta de  $0.05 \text{ m}^2$  (denotada por:  $A = 0.05$ ). La suela de la plancha está hecha de acero, el cual tiene una capacidad de calor de 450  $\frac{J}{Kg^{\circ}c}$  (denotada por:  $C = 450$ ). , y el coeficiente de transferencia de calor para la conversión de la plancha al aire circundante (el cual está a  $T_A = 25^{\circ} C$ ) es  $\frac{J}{s.m^2.0c}$  (denotada por:  $\alpha = 20$ ). La

plancha tiene una potencia de 150 W (1 $W = 1\frac{N}{a}$  $\frac{J}{s}$ ) y está inicialmente a la temperatura del aire.

El proceso término es descrito por el siguiente modelo

$$
mC\frac{dT}{dt} = Q_{in} - Q_{out}
$$

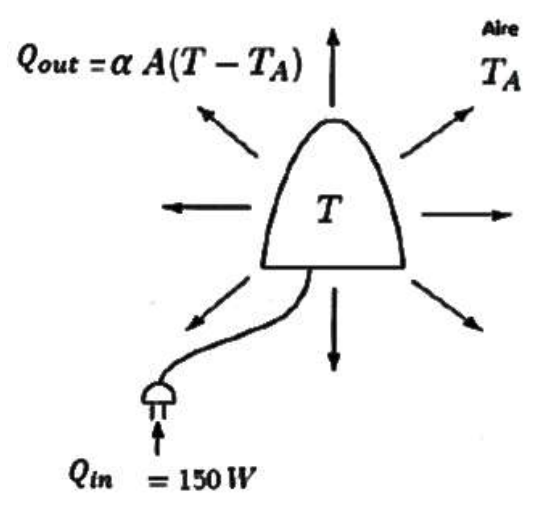

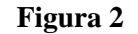

Se pide:

- **a**) **(1 pto)** Plantee el Problema de Valor de Inicial de la forma:  $\frac{di}{dt} = f(t, T)$ , considere la temperatura inicial  $T_0$  igual a la temperatura del aire  $T_A = 25 \degree C$ .
- **b) (0.5 pto)** Si la plancha está enchufada. Halle la temperatura de equilibrio T cuando la salida de energía por convección  $Q_{out}$  es igual a la entrada  $Q_{in}$ .
- **c) (2 ptos)** Mediante Euler, aproxime la Temperatura al cabo de 3 segundos, con incrementos de h=1 seg.
- **d) (0.5 pto)** Determine el error porcentual para Temperatura en el último punto si la solución *t*  $\overline{a}$

analítica es  $T(t) = 175 - 150e^{785.5}$  $T(t) = 175 - 150e$  $=$  175  $-$  150 $e^{785.5}$ . Comente su respuesta.

**e) (1 pto)** Escriba comandos de MATLAB para hallar la solución exacta de la Temperatura.

## **Solucionario**

#### **Problema 1**

#### **Parte a)**

Si:

x es el costo de cada minuto de la maquina A

y es el costo de cada minuto de la maquina B

El sistema sería:

 $6x+3y=5$ 

 $2x+2y=3$ 

#### **Parte b)**

Por simple inspección se verifica que no es estrictamente diagonal dominante, por lo que se debe revisar el radio espectral de T.

$$
D = \begin{bmatrix} 6 & 0 \\ 0 & 2 \end{bmatrix} \quad L = \begin{bmatrix} 0 & 0 \\ -2 & 0 \end{bmatrix} \quad U = \begin{bmatrix} 0 & -3 \\ 0 & 0 \end{bmatrix}
$$

$$
T = (D - L)^{-1}U = \begin{bmatrix} 6 & 0 \\ 2 & 2 \end{bmatrix}^{-1} \begin{bmatrix} 0 & -3 \\ 0 & 0 \end{bmatrix} = \begin{bmatrix} 0.166 & 0 \\ -0.166 & 0.5 \end{bmatrix} \begin{bmatrix} 0 & -3 \\ 0 & 0 \end{bmatrix} = \begin{bmatrix} 0 & -0.5 \\ 0 & 0.5 \end{bmatrix}
$$

Para hallar los autovalores de T, aplicamos =>  $|T - \lambda I| = 0$ 

$$
\begin{vmatrix} 0 & -0.5 \\ 0 & 0.5 \end{vmatrix} - \lambda \begin{vmatrix} 1 & 0 \\ 0 & 1 \end{vmatrix} = 0 \qquad \begin{vmatrix} -\lambda & -\frac{1}{2} \\ 0 & -\lambda + \frac{1}{2} \end{vmatrix} = 0 \qquad \lambda^2 - \frac{1}{2}\lambda = 0
$$

$$
\lambda = 0;
$$
<sup>1</sup>/<sub>2</sub> *Radio especial* =>  $\rho(T) = 0.5$ <1

Por lo tanto converge

## **Parte c)**

Hallamos c

$$
c = (D - L)^{-1}b = \begin{bmatrix} 0.166 & 0 \\ -0.166 & 0.5 \end{bmatrix} \begin{bmatrix} 5 \\ 3 \end{bmatrix} = \begin{bmatrix} 0.8333 \\ 0.6666 \end{bmatrix}
$$

$$
X = TX + c \implies \begin{bmatrix} x \\ y \end{bmatrix} = \begin{bmatrix} 0 & -0.5 \\ 0 & 0.5 \end{bmatrix} \begin{bmatrix} x \\ y \end{bmatrix} + \begin{bmatrix} 0.8333 \\ 0.6666 \end{bmatrix}
$$

Valor semilla es= >  $\mathcal{X}$  $\begin{bmatrix} x \\ y \end{bmatrix} = \begin{bmatrix} 9 \\ 2 \end{bmatrix}$  $\frac{5}{2}$ 

En la primera iteración:

$$
\begin{bmatrix} x \\ y \end{bmatrix} = \begin{bmatrix} 0 & -0.5 \\ 0 & 0.5 \end{bmatrix} \begin{bmatrix} 9 \\ 2 \end{bmatrix} + \begin{bmatrix} 0.8333 \\ 0.6666 \end{bmatrix} = \begin{bmatrix} -0.1667 \\ 1.6667 \end{bmatrix}
$$

## Parte d)

 $A = [6 \ 3; 2 \ 2]; b = [5;3]$ Solucion=inv(A)  $*$ b

```
Problema 2
```

```
a)F = \begin{bmatrix} 1 - \alpha - e^{-t_1} + e^{-t_2} \\ t_1 e^{-t_1} - t_2 e^{-t_2} \end{bmatrix} = \begin{bmatrix} 0 \\ 0 \end{bmatrix}t^i = \begin{bmatrix} t_{1i} \\ t_{2i} \end{bmatrix}J = \begin{bmatrix} e^{-t_{1i}} & -e^{-t_{2i}} \ (1-t_{1i})e^{-t1_i} & (t_{2i}-1)e^{-t2i} \end{bmatrix} con i=0,1,2,..<br>
F = -\begin{bmatrix} 0.5 - e^{-t_{1i}} + e^{-t_{2i}} \ t_{1i}e^{-t_{1i}} - t_{2i}e^{-t_{2i}} \end{bmatrix}t^{i+1} = t^i + I^{-1}Fb)
                                                    t2t1err
\Omega\mathbf{1}{\bf 1}0.3679
                                                    1.6409
                                                                                                       0.7389
0.4386
                                                   1.9019
                                                                                                       0.2704
0.4356
                                                   1.9179
                                                                                                       0.0163\mathbf{c}alpha=0.5N=3:
x=[0;1];for i=1:NF = [1 - alpha - exp(-x(1)) + exp(-x(2)); x(1) *exp(-x(1)) -x(2) *exp(-x(2))];
dF = [exp(-x(1)) - exp(-x(2)) ; (1-x(1)) * exp(-x(1)) (x(2)-1) * exp(-x(2))]x = x - dF \ Ferr = norm(dF \ F)
```
end

 $\mathbf{d}$ 

$$
J_G = \begin{bmatrix} t_2 e^{(t_1 - t_2)} & (1 - t_2) e^{(t_1 - t_2)} \\ 1 + 0.5 e^{t_1} / (1 - 0.5 e^{t_1}) & 0 \end{bmatrix}
$$

$$
J_G([0 \ 1]^t) = \begin{bmatrix} 0.3679 & 0 \\ 2 & 0 \end{bmatrix} \implies |J_G([0 \ 1]^t)| = 2.3679 > 1
$$

No cumple la condición de convergencia, no se puede decir nada de la convergencia, ya que es una condición necesaria pero no suficiente. Pero considerando los valores propios de la matriz

#### **UNIVERSIDAD NACIONAL DE INGENIERIA P.A. 2017-2 FACULTAD DE INGENIERIA MECANICA 22/12/2017 DACBHCC**

 $J_G$ , la cual tiene un radio espectral de  $0.3679 < 1$  , por lo que se concluye que el método de las aproximaciones sucesivas convergerá.

## **Problema 3**

a) Gauss  
\nb = 
$$
\sqrt{2^{1/2} + 2 * 2^{5/3}} = 2.7864
$$
  
\n
$$
I = \int_{0}^{2} b - \sqrt{x^{1/2} + 2x^{5/3}} dx
$$
\n
$$
f(x) = b - \sqrt{x^{1/2} + 2x^{5/3}}
$$
\n
$$
x = t + 1
$$
\n
$$
F(t) = b - \sqrt{(t + 1)^{1/2} + 2(t + 1)^{5/3}}
$$
\n
$$
I = 5/9 * F(-\sqrt{3/5}) + 8/9 * F(0) + 5/9 * F(\sqrt{3/5})
$$

2.167936339414434 *I*

b) Simpson 3/8

```
h=1/6Ia=3*h/8*(f(0)+3*f(1/6)+3*f(1/3)+(f(1/2))
Ib=3*h/8*(f(1/2)+3*f(2/3)+3*f(5/6)+(f(1))Ic=3*h/8*(f(1)+3*f(7/6)+3*f(4/3)+(f(3/2))
Id=3*h/8*(f(3/2)+3*f(5/3)+3*f(11/6)+(f(2))
Is=Ia+Ib+Ic+Id 
Is=2.197884114087791
```
c)

Error\_Gauss= 0.008706653837437 Error Simpson38= 0.021241120835921 La Cuadratura de Gauss resulta mas precisa

d)

syms x  $b=sqrt(2^{(1/2)+2*2^{(5/3)})}$ f=b-sqrt(x^(1/2)+2\*x^(5/3)) h=2/20  $x=0: h: 2$  $y=double(subs(f,x))$  $I=2*h*sum(y(2:2:20))$ 

# **Problema 4**

 **a)**

 $\frac{dT}{dt} = \frac{175 - T}{787.5}$  $f(t,T) = \frac{175 - T}{787,5}$ 

 $T(0)=25$ 

b)  $\frac{dT}{dt} = 0$  $\frac{dT}{dt} = \frac{175 - T}{787.5}$  $175 - T = 0$  $T = 175$ c) Aplicando Euler:  $t_0 = 0$   $T_0 = 25$   $h = 1$  $T_{n+1} = T_n + hf(t_n, T_n)$ 

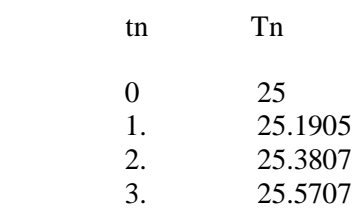

c) Texacta =  $25.5718$  TEuler = 25.5707  $ErrorT = 0.004302%$ 

Error de la Temperatura es muy aceptable.

d) MATLAB  $X=dsolve(TX=(175-x)/787.5',x(0)=25')$